# **Data Types in iMap3**

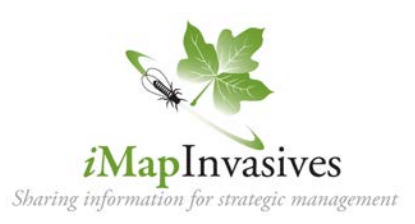

# **Sample Data Fields:**

# **Searched Area**

*Where did you look?*

Polygon showing the area covered that day, at that site, while looking for and/or treating invasive species.

- *Base record to all other record types.*
- *Can include one or many Presence, Not-Detected, and Treatment records.*
- Includes many of the iMap2 survey fields, plus fields relevant to the other record types and the site.

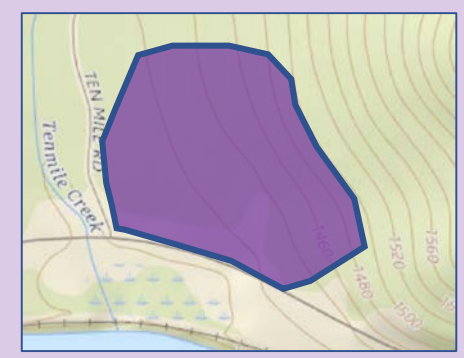

### Searched Area:

Site Name: River Rd wetland site 1 Search Date: 7/2/2018 Created By: Jane Doe - 4582 Organization: Rocky Hill Land Trust Survey Type: Terrestrial Weather: Sunny, no wind Crew: 2 staff

## **Presence**

### *What did you find?*

Location(s) (point, line, or polygon) within the Searched Area that document one or more species present per location.

• Includes many fields to assess the extent of the infestation at that point in time.

Species Present:

**Japanese knotweed** Number found: 200+ Percent Cover: 40% *Confirmed (green)*

**Bush honeysuckle** Percent Cover: 15% *Unconfirmed (pink)*

# **Not-Detected**

*What didn't you find?*

Same location/polygon as the parent Searched Area, with one or more species looked for but not found.

• Includes fields relevant to search effort.

# **Treatment**

### *What did you treat?*

Polygon(s) within, or same area as, the parent Searched Area record.

• One or more species can be recorded as treated by one treatment type (mechanical, chemical, or biological) within this record.

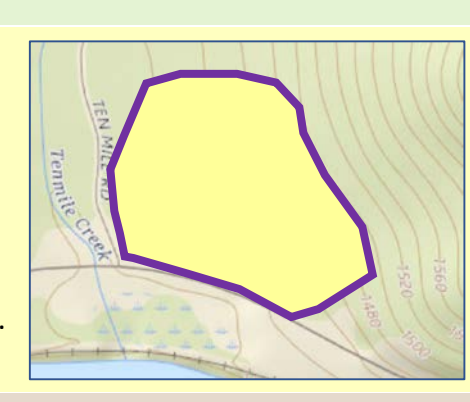

Treatment

Species NOT Detected: **Mile-a-minute Purple loosestrife**

Time searched: 1h 20m

**Japanese Knotweed** Related records: Begin/End date: Iteration: Follow-up Treatment Type: Chemical Active Ingredient: glyphosate

### **How Can** *You* **Use iMapInvasives? How Can** *You* **Use iMapInvasives?**

iMapInvasives is an online, GIS-based system that has served as New York's invasive species iMapInvasives is an online, GIS-based database and mapping tool that has served as New York's invasive species data management system since 2010. The newly released iMapInvasives 3.0 (iMap3) helps natural resource professionals, citizen scientists, non-profit organizations, and decision makers across the state and beyond tap into cloud-based and mobile-mapping technologies.

**Do you need to collect data on invasive species and management efforts while in the field?** iMapInvasives provides a mobile-responsive interface for your smartphone or tablet with connectivity, as well as mobile applications that can be used both online and offline.

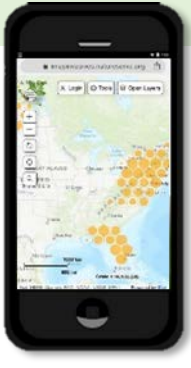

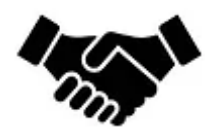

1,067 NY Organizations

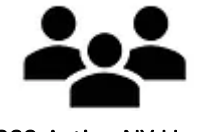

7,809 Active NY Users

**Would you like to join a network of people collecting and sharing invasive species presence, not-detected, treatment, and searched area data?** iMapInvasives has a robust

network of organizational partners across North America, with over 1,000 organizations from New York State alone. In addition, the iMap Certified Trainers Network offers opportunities to connect with others.

**Do you need information about places where invasive species have been searched for, found, or treated?** iMapInvasives equips users to map, view, and share locations, treatments, and areas searched for both present and not-detected invasive species over time and from many data sources. Use projects to aggregate data for one effort by multiple people.

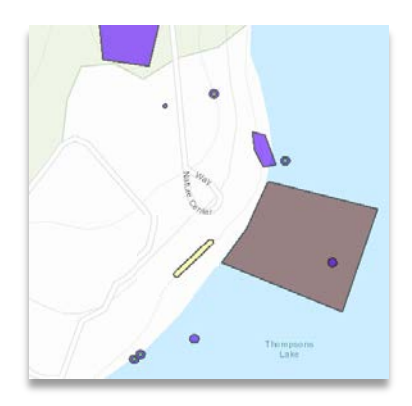

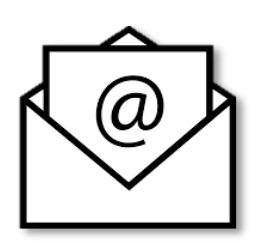

**Would you like to stay informed and up-to-date with invasive species data?** Receive customized email alerts and GIS-based reports from iMapInvasives to analyze and summarize data and help coordinate early detection and rapid-response efforts.

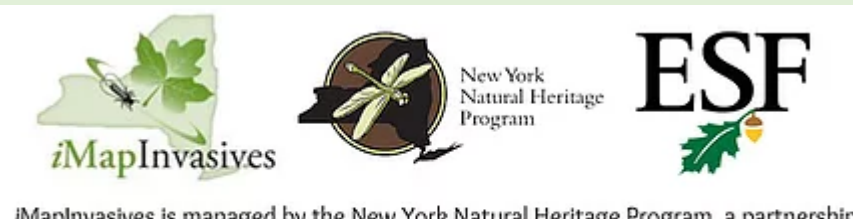

iMapInvasives is managed by the New York Natural Heritage Program, a partnership between SUNY College of Environmental Science and Forestry and the NYS Department of Environmental Conservation, with funding from the NYS Environmental Protection Fund.